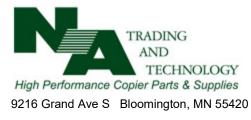

| Accounting Department: <u>accounting@natrading.com</u> | (952) 698-3144 | (800) 231-8434 ext.131 | Fax (952) 888-6097 |
|--------------------------------------------------------|----------------|------------------------|--------------------|
|--------------------------------------------------------|----------------|------------------------|--------------------|

## **Credit Card Authorization**

| Customer ID:                               |                                                       | Click or tap here to enter customer / account #. |                                          |  |  |  |
|--------------------------------------------|-------------------------------------------------------|--------------------------------------------------|------------------------------------------|--|--|--|
| Company Name                               | ompany Name: Click or tap here to enter Company Name. |                                                  |                                          |  |  |  |
| Card Type: 🛛                               | Visa 🛛                                                | MasterCard                                       | 🗆 American Express 🔲 Discover            |  |  |  |
| Card Holder:                               |                                                       |                                                  |                                          |  |  |  |
| Name                                       | Click or tap here to enter cardholder name.           |                                                  |                                          |  |  |  |
| Address                                    | Click or                                              | Click or tap here to enter street or PO box      |                                          |  |  |  |
| City, State Zip                            | Click or tap here to enter City, State and zip code.  |                                                  |                                          |  |  |  |
|                                            |                                                       |                                                  |                                          |  |  |  |
| Phone: Click or tap here to enter phone #. |                                                       | enter phone #.                                   | Email: Click or tap here to enter email. |  |  |  |
| Card Number:                               | enter cred                                            | it card #.                                       | Expiration Date: enter expiration date.  |  |  |  |
| CVV Code: ent                              | er 3 or 4 dig                                         | it security code.                                |                                          |  |  |  |
|                                            |                                                       |                                                  |                                          |  |  |  |

## Terms of Use (please select one):

Use for All Business Purposes. I authorize NA Trading and Technology to use this credit card for all business purposes authorized by our employees until further notice. I understand that NA Trading and Technology will keep this information on file in a secure location to charge purchases made to our account.

**One Time Transaction.** I authorize NA Trading and Technology to use this credit card for a one-time transaction. Please destroy this information upon completion of the transaction.

## Submission Status (please select one):

**Replacement Card** This information replaces previous information supplied by my company.

**Additional Card** This information is in addition to the previous submissions for my company. Purchase orders will reflect if this credit card should be used for a specific transaction.

## **Special Instructions:**

I, the undersigned certify that I am the named cardholder and am authorized to make payment transactions using the credit card information above.

|                      | Printed Name | Title | Date |
|----------------------|--------------|-------|------|
| Authorized Signature | Printed Name | Title | Date |

\*\*Please fax this form to: (952) 888-6097\*\*